# **DES-1B21.VCEplus.premium.exam.66q**

Number: DES-1B21 Passing Score: 800 <u>Time Limit</u>: 120 min File Version: 1.0

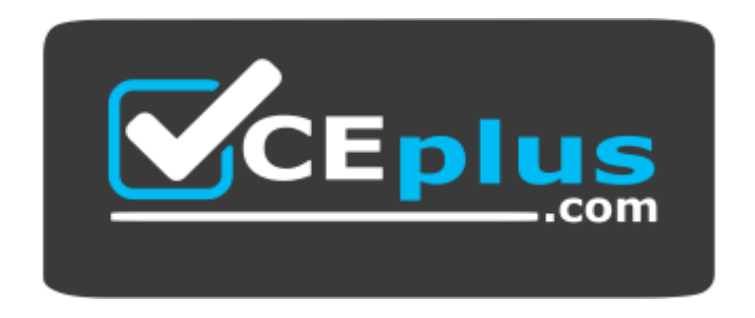

**Website:** [https://vceplus.com](https://vceplus.com/) **VCE to PDF Converter:** <https://vceplus.com/vce-to-pdf/> **Facebook:** <https://www.facebook.com/VCE.For.All.VN/> **Twitter :** [https://twitter.com/VCE\\_Plus](https://twitter.com/VCE_Plus)

**DES-1B21**

**Specialist – Implementation Engineer, Elastic Cloud Storage (ECS) Exam**

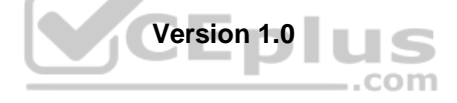

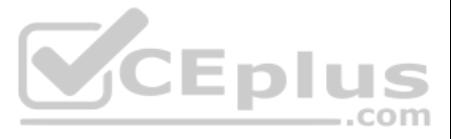

#### **Exam A**

#### **QUESTION 1**

The ECS network solution for an organization is designed to have 4x10GbE uplinks connected to both Cisco switches. The organization will create the needed port channels.

What additional configuration on the Cisco switches is recommended for high availability and redundancy?

- A. Ring topology
- B. Dedicated VLANs
- C. Spanning tree protocol
- D. Virtual port channel

**Correct Answer:** B **Section: (none) Explanation**

**Explanation/Reference:**

**QUESTION 2** When a disk state is suspect, what are the allowable disk operations?

- A. Read
- B. Write
- C. Read and write
- D. No operations allowed

**Correct Answer:** A **Section: (none) Explanation**

**Explanation/Reference:** Reference: https://www.emc.com/techpubs/vipr/commodity\_local\_protection-1.htm

**QUESTION 3**  DRAG DROP

What is the correct order of steps in the ECS software installation process?

**Select and Place:**

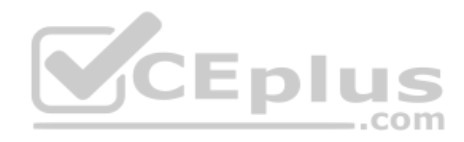

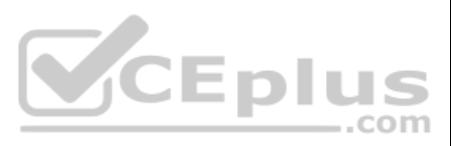

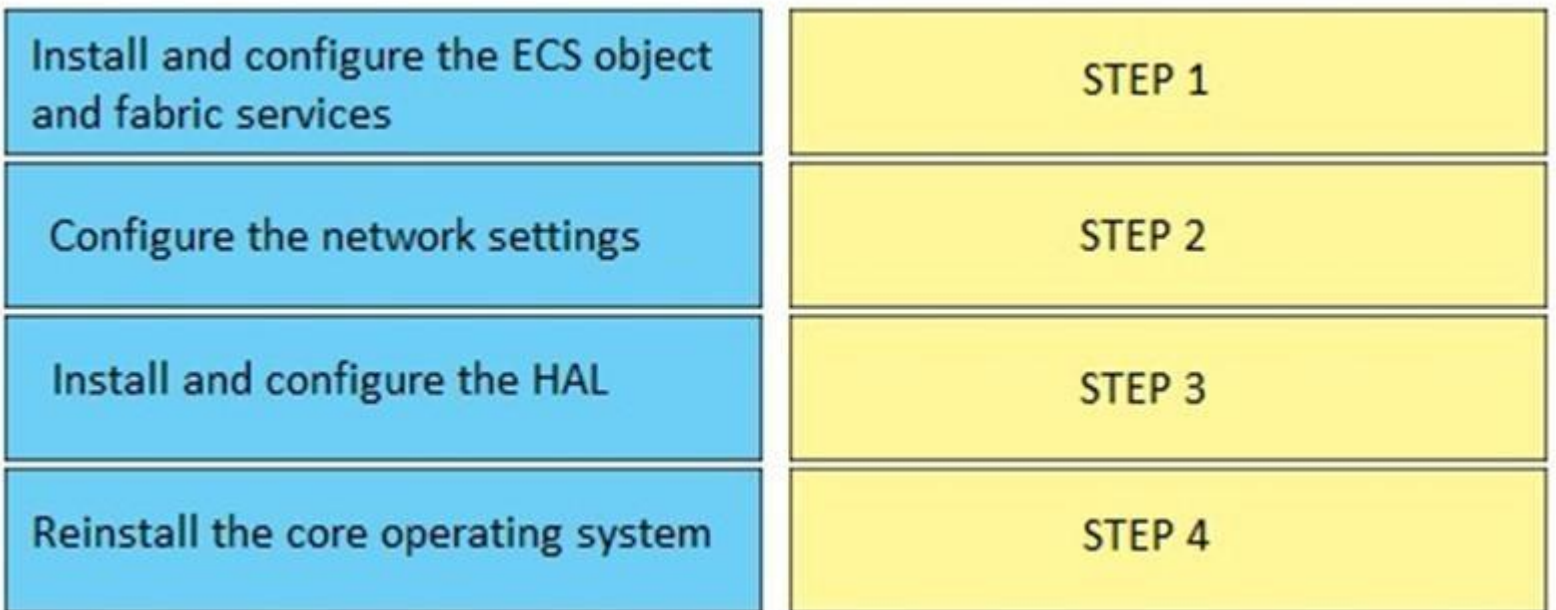

# **Correct Answer:**

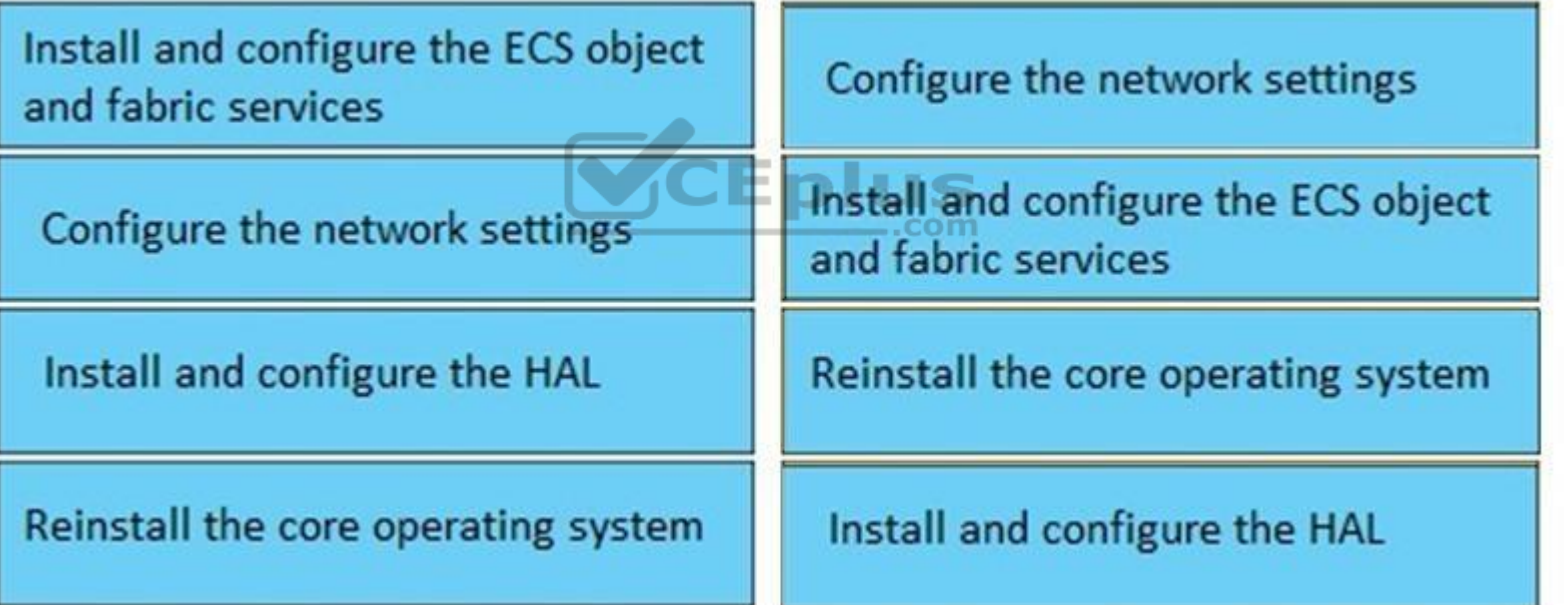

# **Section: (none) Explanation**

**Explanation/Reference:**

**QUESTION 4** Which ECS array license file enables data services for storage management?

A. ViPR Commodity

B. ViPR HDFS

C. ViPR Unstructured

D. ViPR ECS

**Correct Answer:** B

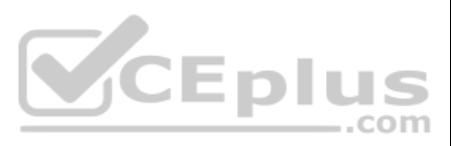

**Section: (none) Explanation**

#### **Explanation/Reference:**

**QUESTION 5** Which command is used to install the ECS software package?

- A. sudo ./run.sh B. sudo bin/installer –operation INSTALL C. sudo bin/installer -operation INSTALL HAL D. sudo tar xfvz ecs\*production\*.tgz
- **Correct Answer:** D **Section: (none) Explanation**

**Explanation/Reference:**

# **QUESTION 6** The ECS is not PXE-booting nodes 2 through 8. Which command should be run to check PXE boot status?

QUESTION 7 An organization needs to isolate each business unit from the other such that each unit has its own user management, replication configuration, and encryption policy. What should the organization create on the ECS?

- A. getrackinfo -a
- B. viprexec 'cat /proc/httpd'
- C. getrackinfo –p RackInstallServer
- D. cat /var/log/httpd

**Correct Answer:** C **Section: (none) Explanation**

**Explanation/Reference:**

- A. Multiple object users
- B. Different buckets
- C. Multiple replication groups
- D. Different namespaces

**Correct Answer:** D **Section: (none) Explanation**

**Explanation/Reference:** Reference: https://www.emc.com/collateral/TechnicalDocument/docu62942.pdf

#### **QUESTION 8**

An implementation engineer is installing ECS and sees that node names are not resolving to the public IP address. Which command should they use to validate the ECS DNS configuration?

A. cat /etc/resolv.conf

B. getrackinfo -r

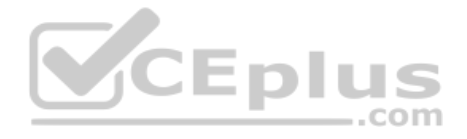

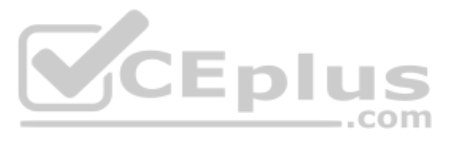

# C. ifconfig

D. nslookup

**Correct Answer:** B **Section: (none) Explanation**

**Explanation/Reference:** Reference: https://community.emc.com/docs/DOC-70481

**Explanation/Reference:** Reference: http://doc.isilon.com/ECS/3.1/DataAccessGuide/vipr\_c\_oapi\_s3\_authentication.html

**QUESTION 9** What does ECS S3 authentication with signature version 2 use to sign requests?

A. Access key ID

- B. Secret key
- C. Credential scope
- D. Namespace name

**Correct Answer:** A **Section: (none) Explanation**

**QUESTION 10** Which type of data service is provided by ECS?

- A. NFSv2
- B. CIFS
- C. Block
- D. Object

**Correct Answer:** D **Section: (none) Explanation**

**Explanation/Reference:**

Reference: https://www.dellemc.com/en-us/storage/ecs/index.htm#accordion0

**QUESTION 11** In an environment with two or more VDCs, which operation is unavailable when network connectivity is interrupted between the VDCs?

- A. Read object
- B. Update object
- C. Write object
- D. Create bucket

**Correct Answer:** A **Section: (none) Explanation**

## **Explanation/Reference:**

Reference: https://storageconsortium.de/content/sites/default/files/downloads/EMC%20ECS%20WP\_h14071-ecs-architectural-guide-wp.pdf (30)

**QUESTION 12** What is a prerequisite for an end user to obtain the license file?

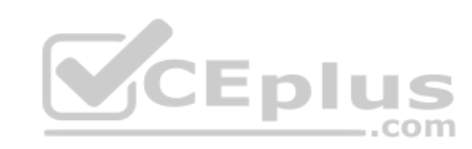

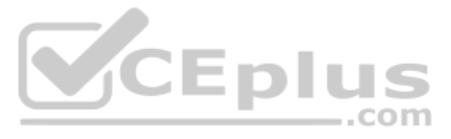

- A. License Authorization Code (LIC)
- B. ECS access to ELMS website
- C. Software ID (SWID)
- D. Number of ECS nodes

**Correct Answer:** A **Section: (none) Explanation**

#### **Explanation/Reference:**

Reference: https://www.emc.com/techpubs/ecs/ecs\_portal\_license-1.htm

#### **QUESTION 13**

You are configuring a DD Cloud Tier and ECS system as part of a LTR cloud backup solution. When adding the Cloud Unit in the Data Domain system you cannot connect to the ECS system.

What is preventing the configuration from being completed?

- A. The namespace used for DD Cloud Tier is applied to a federated VDC instead of a single VDC.
- B. Two different DD Cloud Units were added as *"Dell EMC Elastic Cloud Storage (ECS)"*.
- C. Other namespaces reside on the same storage pool where the namespace for DD Cloud Tier is created.
- D. Ports 9020 and 9021 are closed in the firewall between the DD system and the ECS load balancer.

**Correct Answer:** B **Section: (none) Explanation**

**Explanation/Reference:**

**QUESTION 14** Which data encryption mode is supported by ECS?

A. RSA BSAFE FIPS 140-2

- B. Standard CBC
- C. GCM
- D. SEC 17-A4

**Correct Answer:** D **Section: (none) Explanation**

# **Explanation/Reference:**

Reference: https://www.dellemc.com/resources/en-us/asset/white-papers/products/storage-1/h14071-ecs-architectural-guide-wp.pdf

# **QUESTION 15**

A company is integrating Dell EMC Isilon CloudPools with the ECS and would like to enable CloudPools for disaster recovery failover. Which deep copy option should be used?

- A. Allow
- B. Force
- C. Stub sync
- D. Deny

**Correct Answer:** B **Section: (none) Explanation**

**Explanation/Reference:**

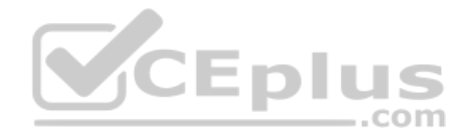

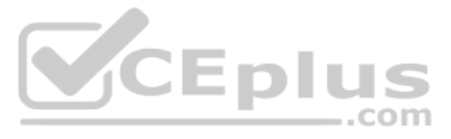

**QUESTION 16** A retention policy and a retention period and defined for the same object. What will control the deletion of that object?

**Explanation/Reference:** Reference: https://www.emc.com/techpubs/ecs/ecs\_cas\_configure\_ui-2.htm

- A. The one with the greater time interval
- B. The one that was created first
- C. Only the retention period
- D. Only the retention policy

**Correct Answer:** C **Section: (none) Explanation**

- B. viprexec -i "clean disks --all-dae-and-internal-nonsystem-disks"
- C. blkid
- D. viprexec "parted rm\*"

**QUESTION 17** ECS has old data on the disks. What command should be used to prepare the disks for a new install of the ECS software?

A. domulti cs hal list disks

**Correct Answer:** B **Section: (none) Explanation**

**Explanation/Reference:**

CEplus

**QUESTION 18** What is the default path for the customized topology file?

- A. /var/tmp/installer
- B. /opt/emc/caspian/installer/conf/
- C. /home/admin/
- D. /opt/emc/caspian/installer

**Correct Answer:** D **Section: (none) Explanation**

**Explanation/Reference:**

**QUESTION 19**

A storage administrator is trying to create a new bucket using s3curl.pl. They use a URL, pointing to their load balancer. The SSL connection is terminated on the load balancer.

What port number should be used all the command line?

A. 9020 B. 9021 C. 9023 D. 9025

**Correct Answer:** A **Section: (none)**

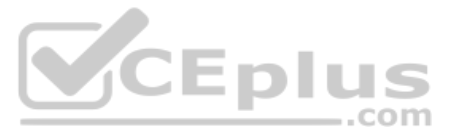

# **Explanation Explanation/Reference:**

# **QUESTION 20**

You are configuring a NetWorker with Cloud Boost solution using ECS as LTR backup. When adding the CloudBoost appliance in the Dell EMC Cloud Portal, the configuration fails and shows the following error:

Operation Completed with errors. Could not apply initial configuration. Reason: Validation failed; cloud profile is invalid.

What is causing this error?

- A. Claim code is invalid when registering the CloudBoost appliance
- B. ECS object access S3 password does not match ECS access key
- C. Display name is set incorrectly for the ECS Cloud Profile
- D. Neither port number 9020 nor 9021 is included in the ECS endpoint

**Correct Answer:** A **Section: (none) Explanation**

**QUESTION 23** Which configuration task is optional in ECS when enabling Dell EMC Isilon CloudPools and ECS integration?

**Explanation/Reference:**

#### **QUESTION 21**

Which log file should you check if you suspect that an unauthorized user has been logging in to an ECS system?

A. authsvc.log

- B. resourcesvc.log
- C. eventsvc.log
- D. provisionsvc.log

**Correct Answer:** A **Section: (none) Explanation**

**Explanation/Reference:** Reference: https://www.emc.com/collateral/TechnicalDocument/docu79367.pdf

**QUESTION 22** Which SNMP version(s) are supported by ECS?

A. SNMP v3 only

- B. SNMP v2 only
- C. ECS does not support SNMP
- D. SNMP v2 and SNMP v3

**Correct Answer:** D **Section: (none) Explanation**

# **Explanation/Reference:**

Reference: https://dellemcevents.com/uploads/Dell-EMC-Elastic-Cloud-Storage-ECS-Overview-and-Architecture.pdf (12)

- A. Generate a S3 secret key to add to the CloudPools configuration
- B. Install the CloudPools license in ECS

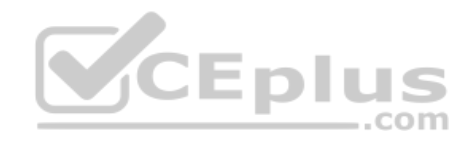

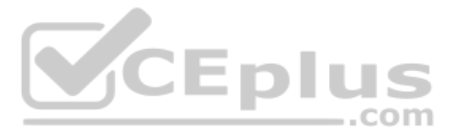

- C. Create a dedicated storage pool CloudPools storage
- D. Create an object user account for CloudPools access
- **Correct Answer:** A **Section: (none) Explanation**

**Explanation/Reference:**

**QUESTION 24** What services are reachable from all nodes and must be included in every ECS data center?

- A. NTP and SNMP
- B. DHCP and PXE
- C. DNS and NTP
- D. SMTP and FTP

QUESTION 25 An organization wants to implement a federated ECS between two sites and use Dell EMC Isilon CloudPools functionality to archive data to ECS for long term retention. They are planning to implement ECS with netw separation.

**Correct Answer:** C **Section: (none) Explanation**

### **Explanation/Reference:**

Reference: https://www.emc.com/techpubs/ecs/ecs\_plan\_install-1.htm

What could be deployed optionally in this implementation?

- A. DNS entries
- B. Static routes configuration
- C. Static IP addresses for each of the ECS nodes
- D. Load balancer configuration

**Correct Answer:** A **Section: (none) Explanation**

**Explanation/Reference:**

**QUESTION 26** Which ECS S3 API method is used to create a new object?

- A. Head
- B. Get
- C. Update
- D. Put

**Correct Answer:** D **Section: (none) Explanation**

## **Explanation/Reference:**

Reference: https://www.emc.com/techpubs/api/ecs/v2-0-0-0/S3BucketOperations\_ba672412ac371bb6cf4e69291344510e\_modifiedMethod\_createBucket.htm

#### **QUESTION 27**

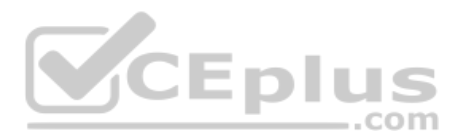

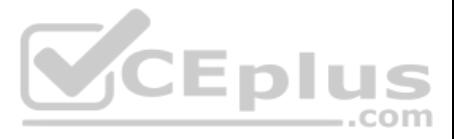

When updating the ECS topology file for installation, which IP set should be used for installation of HAL, and fabric?

- A. Management
- B. Public
- C. Data
- D. Private.4

**Correct Answer:** A **Section: (none) Explanation**

#### **Explanation/Reference:**

**QUESTION 28** Which NAN network topology will suffer from a split-brain condition if a single connection between turtle switches is lost?

CE. A company wants its x64 Linux backup data sent directly to ECS. Which supported and most efficient c[onfiguration would you recommend f](https://vceplus.com)or this environment?

- A. Daisy chain
- B. Common bus
- C. Star
- D. Ring

**Correct Answer:** A **Section: (none) Explanation**

**Explanation/Reference:** Reference: https://www.emc.com/techpubs/ecs/ecs\_plan\_install-1.htm

### **QUESTION 29**

A. Use a CloudBoost appliance as a NetWorker storage node to receive x64 Linux NetWorker client data and send it to ECS.

- B. Use Client Direct with CloudBoost agent on the x64 Linux NetWorker client to transfer data to ECS.
- C. Use a NetWorker storage node to receive x64 Linux NetWorker client data and send it to ECS.
- D. Use Client Direct on the x64 Linux NetWorker client to send data to a CloudBoost appliance and then transfer it to ECS.

**Correct Answer:** B **Section: (none) Explanation**

**Explanation/Reference:** Reference: https://www.emc.com/collateral/TechnicalDocument/docu81525.pdf

**QUESTION 30** What is the raw capacity of an ECS U400-T?

A. 320 TB

- B. 640 TB
- C. 1920 TB
- D. 3840 TB

**Correct Answer:** B **Section: (none) Explanation**

**Explanation/Reference:** Reference: https://www.dellemc.com/en-us/collaterals/unauth/data-sheets/products/storage/h13117-emc-ecs-appliance-ss.pdf (5)

..com

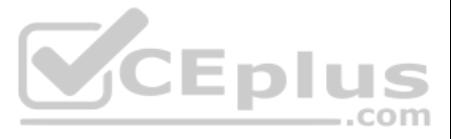

**QUESTION 31** Which tool is used for Application Cliplist generation?

- A. JCASScript
- B. JCenteraVerify
- C. CUA
- D. CenteraExerciser

**Correct Answer:** D **Section: (none) Explanation**

#### **Explanation/Reference:**

## **QUESTION 32**

Which ECS Advanced Retention Management (ARM) feature enables applications to specify a retention period that will trigger when the CAS application receives a specified condition?

- A. Litigation Hold
- B. Extended Retention Period
- C. Event Based Retention
- D. Min/Max Governor

# **Correct Answer:** D **Section: (none) Explanation**

#### **Explanation/Reference:**

Reference: http://doc.isilon.com/ECS/3.1/DataAccessGuide/ecs\_c\_cas\_advanced\_retention.html

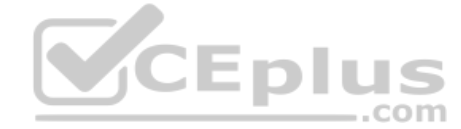

**QUESTION 33** During pre-ECS software installation, which system check should be manually performed?

- A. Platform data
- B. Rack networking
- C. Network separation
- D. Disk configuration

**Correct Answer:** B **Section: (none) Explanation**

**Explanation/Reference:**

**QUESTION 34** A storage administrator enquires about configuring S3 buckets with NFSv3. What should be your response?

- A. ECS offers S3 buckets that can be written via S3 protocol only
- B. ECS offers S3 buckets that can be configured with the NFSv3 protocol
- C. S3 buckets can be configured with HDFS but not NFSv3
- D. S3 buckets cannot be configured with the NFSv3 protocol

**Correct Answer:** B **Section: (none) Explanation**

**Explanation/Reference:**

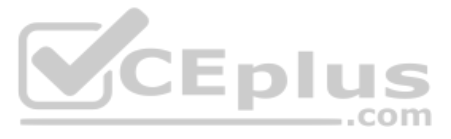

**QUESTION 35** Which command should be used to wipe the data disks to prepare an ECS rack for fabric, and HAL installation?

- A. format
- B. clean\_disks
- C. sysdisk
- D. partition

**Correct Answer:** A **Section: (none) Explanation**

**Explanation/Reference:**

**QUESTION 36** How does a user apply a license on an ECS system?

- A. Within the ECS portal
- B. Using the command line interface (CLI)
- C. Through SSH
- D. Using the ECS Rest API

**Correct Answer:** A **Section: (none) Explanation**

**Explanation/Reference:** Reference: https://www.emc.com/techpubs/ecs/ecs\_portal\_license-1.htm

**QUESTION 37** For which type of bucket-level encryption is unsupported?

A. Swift

B. S3

C. CAS

D. HDFS

**Correct Answer:** C **Section: (none) Explanation**

**Explanation/Reference:**

**QUESTION 38** Which tab would a user select in the ECS portal to configure ESRS?

- A. Settings
- B. Manage
- C. Dashboard
- D. Connections

**Correct Answer:** A **Section: (none) Explanation Explanation/Reference:**

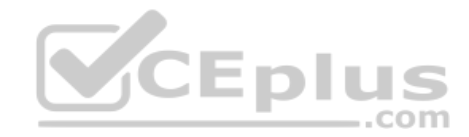

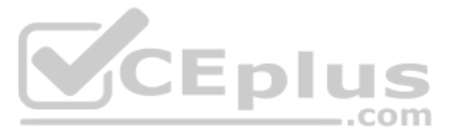

Reference: https://www.emc.com/collateral/TechnicalDocument/docu62942.pdf (43)

#### **QUESTION 39**

An organization wants to use network separation to eliminate exposure of the separated traffic to the entire ECS public network. Which network separation method should they use?

A. VIP

- B. Multi
- C. Dual
- D. VLAN

**Correct Answer:** D **Section: (none) Explanation**

**Explanation/Reference:**

**QUESTION 40** You are creating a VDC during the ECS configuration process. You get the following error.

Error 7000 (http: 500): An error occurred in the API Service

You check the system and this is what you see:

Storage Pool status: **Ready** Nodes: **Ready to use** Licenses: **OK**

What can be causing this error?

- A. You have not created the system storage pool
- B. You did not want 10 to 15 minutes after creating the storage pool
- C. The VDC access key was typed incorrectly
- D. The endpoints were not supplied as a comma-separated list

**Correct Answer:** C **Section: (none) Explanation**

**Explanation/Reference:**

**QUESTION 41** How should a federation be configured when a primary ECS VDC already exists?

A. First configure the secondary ECS as standalone and then add the VDC to the federation.

- B. First create the storage pool on the secondary ECS and then configure it on the primary ECS of the federation.
- C. First get the VDC access key from the primary ECS of the federation and then add it to the secondary VDC.
- D. Add the secondary VDC to the federation during fabric and HAL installation.

**Correct Answer:** C **Section: (none) Explanation**

**Explanation/Reference: QUESTION 42** By default, which file contains ECS information for configuring ESRS?

A. provision.txt

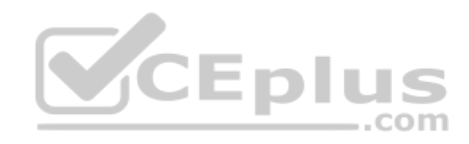

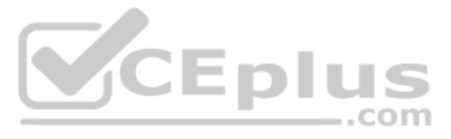

- B. topology.txt
- C. customer.json
- D. MACHINES

**Correct Answer:** A **Section: (none) Explanation**

**Explanation/Reference:**

**QUESTION 43** How are files locked by ECS with NFSv3 enabled?

- A. ECS runs pNFS as does any NFSv4 server
- B. ECS globally locks files from any node at any site
- C. The NFSv3 clients do file locking
- D. ECS runs NLM as does any NFSv3 server

**Correct Answer:** D **Section: (none) Explanation**

#### **Explanation/Reference:**

**QUESTION 44** Which user role has access to all areas of the ECS portal?

- A. System Administrator
- B. Namespace Administrator
- C. Tenant Administrator
- D. Power user

**Correct Answer:** A **Section: (none) Explanation**

**Explanation/Reference:** Reference: https://www.emc.com/techpubs/ecs/users\_authprov\_and\_mapping-1.htm

**QUESTION 45** How do ECS object users authenticate to the ECS OpenStack Swift Service when running the Version 1 protocol?

- A. .PEA file
- B. Login and password
- C. Scoped token
- D. Simple token

**Correct Answer:** C **Section: (none) Explanation**

#### **Explanation/Reference:**

Reference: https://www.emc.com/techpubs/ecs/ecs\_swift\_supported\_features-1.htm

**QUESTION 46** A newly configured ECS system contains 8 nodes. How many fragments will each ECS node contain when a data chunk is broken up by erasure coding?

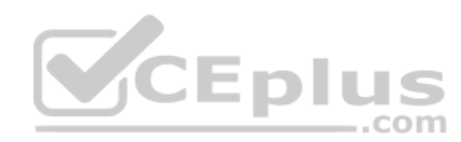

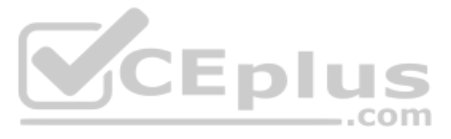

A. 2 B. 4 C. 8 D. 16

**Correct Answer:** D **Section: (none) Explanation**

**Explanation/Reference:**

**QUESTION 47** A storage administrator asks you if ECS requires the use of file gateways for Hadoop data. What should be your response?

- A. Yes; ECS comes with a file gateway that automatically moves the data to the ECS
- B. Yes; ECS acts as a file gateway
- C. No; ECS has a built-in tool to move data into HDFS
- D. No; ECS does not require file gateways

**Correct Answer:** D **Section: (none) Explanation**

#### **Explanation/Reference:**

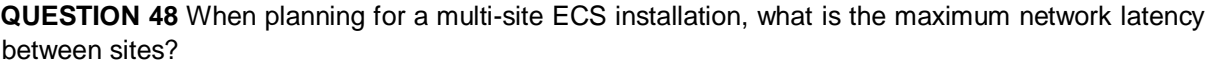

- A. 100 ms
- B. 500 ms
- C. 1,000 ms
- D. 5,000 ms

**Correct Answer:** C **Section: (none) Explanation**

**Explanation/Reference:** Reference: https://www.emc.com/techpubs/ecs/ecs\_plan\_install-1.htm

**QUESTION 49** An ECS is configured as backend storage for OpenStack Glance. Which type of data will it store?

- A. OpenStack Swift client access information
- B. Disk and server images
- C. Volume data backups
- D. Multimedia files

**Correct Answer:** B **Section: (none) Explanation Explanation/Reference:**

**QUESTION 50**  DRAG DROP

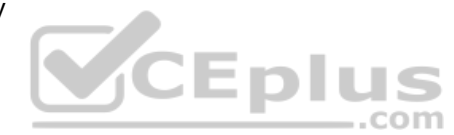

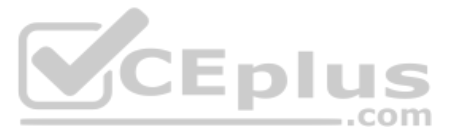

What is the correct order of steps used to create a VDC federation?

# **Select and Place:**

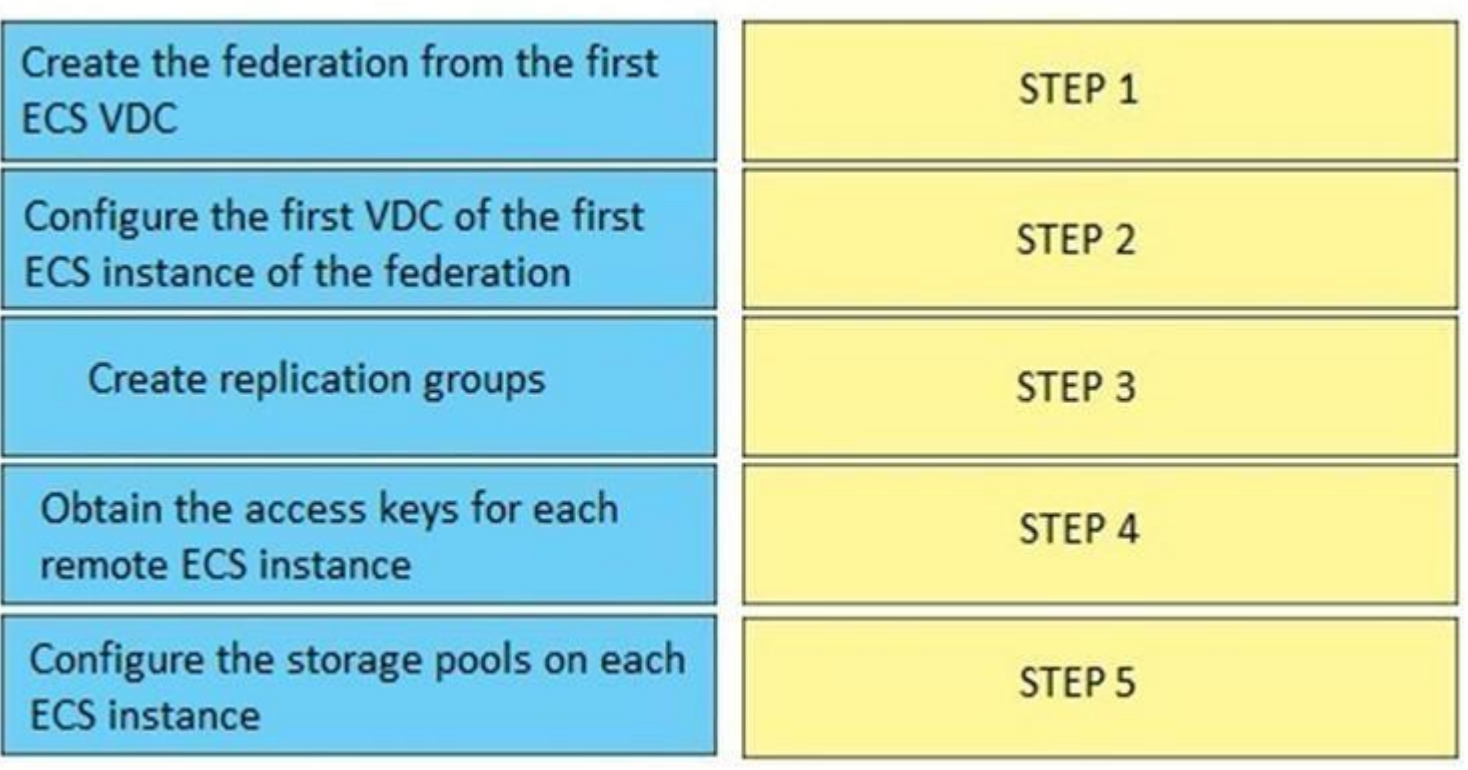

# KCEplus

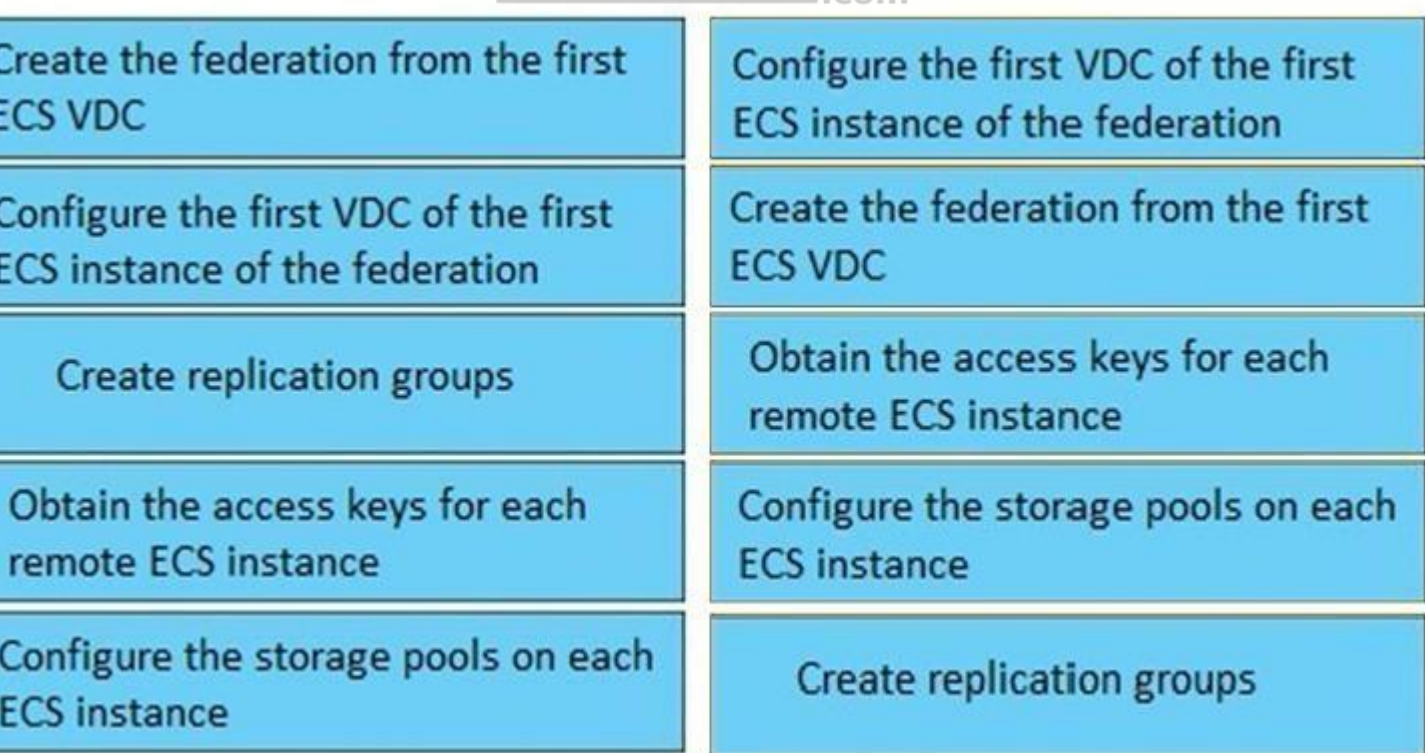

# **Correct Answer:**

**Section: (none) Explanation**

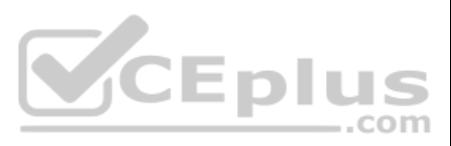

## **Explanation/Reference:**

**QUESTION 51** What is a correct statement concerning the use of ECS as an LTR solution with DD Cloud Tier?

- A. There can be up to four cloud units that make up the cloud tier
- B. Backups are cloned to the cloud tier via the app-based policy
- C. Mission critical applications are backed up first to the DD cloud tier
- D. Data is moved directly from the active tier to ECS

**Correct Answer:** D **Section: (none) Explanation**

**Explanation/Reference:**

QUESTION 53 You are configuring an ECS system to be used for private cloud storage in a Data Do[main Cloud Tier environment. You w](https://vceplus.com)ant to enable higher storage efficiency for archival data in the storage pool to support the backup solution.

**QUESTION 52** Which port needs to be opened between ECS and ESRS for registration of remote support?

A. 21 B. 3218C. 9020 D. 9443

**Correct Answer:** D **Section: (none) Explanation Explanation/Reference:**

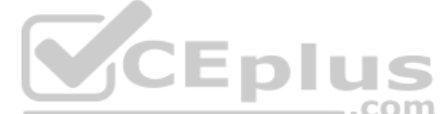

What is the recommended configuration?

- A. 8 nodes per storage poolCold Storage enabled
- B. 4 nodes per storage poolFederated VDC
- C. 8 nodes per storage poolDedicated namespace
- D. 4 nodes per storage poolGlobal replication group

**Correct Answer:** C **Section: (none) Explanation**

**Explanation/Reference:**

### **QUESTION 54**

A company has removed the VDC from the replication group and is no longer able to add it back. What is the cause of this issue?

A. The same VDC cannot be added back to the replication group, it must be given another name

- B. The VDC cannot be added back to the existing replication group, a new replication group must be created for the VDC
- C. The same VDC can be added back to the replication group, but only before failover processing is completed successfullyD. Removing the VDC from the replication group initiates failover processing for permanent failures

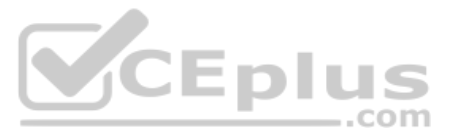

**Correct Answer:** A **Section: (none) Explanation**

#### **Explanation/Reference:**

Reference: https://www.emc.com/collateral/TechnicalDocument/docu59635.pdf

**QUESTION 55** Which command is used to update the hare switch firmware?

- A. updateArista
- B. flashboot
- C. firmwaredownload
- D. update firmware

**Correct Answer:** A **Section: (none) Explanation**

**Explanation/Reference:**

#### **QUESTION 56**

In the Storage Service Layer, which distributed shared service runs on each ECS node to manage transactions and ensure data is committed?

- A. Unstructured Storage Engine
- B. Server-side encryption
- C. Erasure coding
- D. ECS media-data management

**Correct Answer:** A **Section: (none) Explanation**

An ECS storage administrator creates a bucket to be used by the NFS clients. The development team tries to write some objects using the S3 browser on the bucket. They call the storage administrator to inform them that they experiencing write operation errors.

**Explanation/Reference:**

#### **QUESTION 57**

Compliance monitoring has been enabled for an ECS system. Under which conditions will a BAD event be received?

- A. SUSPECT and UNKNOWN
- B. BAD and NOT READY
- C. DEGRADED and UNTRACKED
- D. UNKNOWN and NOT READY

**Correct Answer:** A **Section: (none) Explanation**

# **Explanation/Reference:**

Reference: https://www.emc.com/collateral/TechnicalDocument/docu88138.pdf

# **QUESTION 58**

What is a possible reason for the errors?

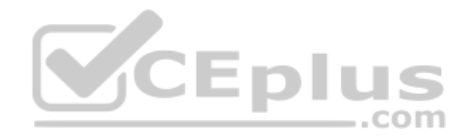

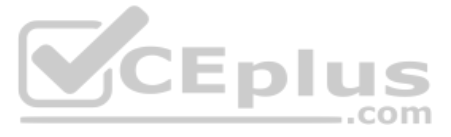

- A. Bucket is Read only
- B. Secret key used is not correct
- C. Object user needs write credentials
- D. Base URL was not configured

**Correct Answer:** A **Section: (none) Explanation**

#### **Explanation/Reference:**

**QUESTION 59** Which two licenses are required on Dell EMC Isilon to write to ECS?

- A. CloudPools and SmartPools
- B. SmartPools and SnapshellQ
- C. SyncIQ and SmartQuotas
- D. CloudPools and SnapshotQ

**Correct Answer:** A **Section: (none) Explanation**

#### **Explanation/Reference:**

Reference: https://www.emc.com/collateral/white-papers/h14775-isilon-cloud-pools-and-ecs-solution-guide.pdf

**QUESTION 60** How would you check the current color of an ECS rack?

- A. cat /etc/HOSTNAME
- B. getrackinfo
- C. cat /var/tmp/installer/provisioning.txt
- D. rpm –ivh --color=red ecs-os-base
- **Correct Answer:** B **Section: (none) Explanation**

**Explanation/Reference:**

**QUESTION 61** Which configuration tasks are required in ECS in order to enable NetWorker with CloudBoost and ECS integration?

- A. Create a dedicated storage pool for CloudBoost storage Create a dedicated namespace for CloudBoost storage
- B. Create a dedicated storage pool for CloudBoost storageCreate a federated Virtual Data Center configuration
- C. Create a dedicated namespace for CloudBoost storageCreate an object user account for CloudBoost access
- D. Create a special bucket to store CloudBoost objects Create a federated Virtual Data Center configuration

**Correct Answer:** A **Section: (none) Explanation**

**Explanation/Reference:**

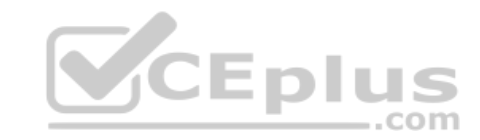

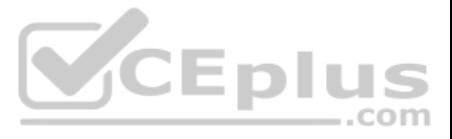

# **QUESTION 62** What is a characteristic of ECS?

- A. Cannot be federated to protect data across multiple sites
- B. Cannot be run on-Dell EMC hardware for custom solutions using existing resources
- C. Provides offline object access for mobile, desktop, and enterprise applications
- D. Provides simultaneous access to data via several standard industry protocols

# **Correct Answer:** D **Section: (none) Explanation**

**Explanation/Reference:**

**QUESTION 63** A disk status appears as "Suspect" in the ECS portal. What does this mean?

- A. System no longer writes to the disk but will read from it
- B. Drive failure has occurred and the drive has to be replaced
- C. System neither reads from, nor writes to, the disk
- D. System can write to the disk but will no longer read from it

**Correct Answer:** D **Section: (none)** 

**Explanation**

**Explanation/Reference:**

**QUESTION 64** Which system admin user is provided to access the ECS UI for the first time?

- A. root
- B. admin
- C. ecsadmin
- D. sysadmin

**Correct Answer:** A **Section: (none) Explanation**

**Explanation/Reference:**

Reference: https://www.emc.com/techpubs/ecs/users\_authprov\_and\_mapping-1.htm

**QUESTION 65**

What is a feature of D@RE?

- A. Key management is controlled manually
- B. Encryption can occur at namespace level only
- C. Offers low-touch server-side encryption
- D. Encryption can occur at bucket level only

**Correct Answer:** C **Section: (none) Explanation**

**Explanation/Reference:**

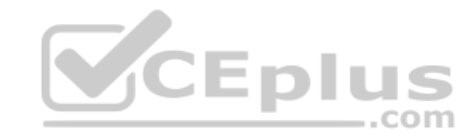

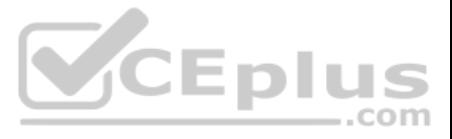

**QUESTION 66** Which switch is used to daisy-chain three or fewer ECS racks?

- A. Customer supplied
- B. Rabbit
- C. Hare
- D. Turtle

**Correct Answer:** D **Section: (none) Explanation**

**Explanation/Reference:**

.<br>Reference: https://www.google.com/url?sa=t&rct=j&q=&esrc=s&source=web&cd=4&ved=2ahUKEwigreWL06LhAhXa4KYKHT1HDaAQFjADegQIAxAC&url=https%3A%2F%2Fwww.dell.com%2Fcommunity%2Fs%2Fvjauj58549% 2Fattachments%2Fvjauj58549%2Fsolutions-ch%2F477%2F1%2Fh14071-ecs-architectural-guide-wp.pdf&usg=AOvVaw3UKf7xwqh4ZN\_fGfZUi-xy

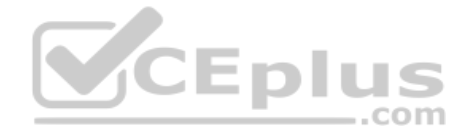

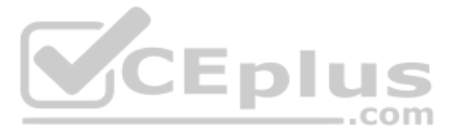